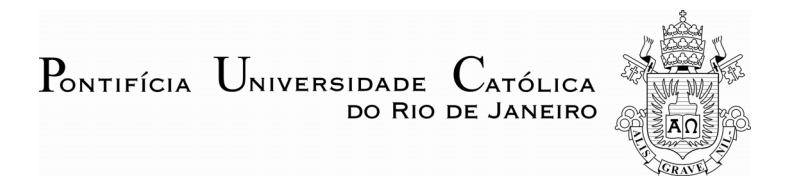

## **Yván Jesús Túpac Valdivia**

# **Sistema Inteligente de Otimização de Alternativas de Desenvolvimento de Campos Petrolíferos**

#### **Tese de Doutorado**

Tese apresentada como requisito parcial para obtenção do título de Doutor pelo programa de Pós-Graduação em Engenharia Elétrica da PUC-Rio.

Orientadores: Marley Maria Bernardes Rebuzzi Vellasco Marco Aurélio Cavalcanti Pacheco

Rio de Janeiro, março de 2005

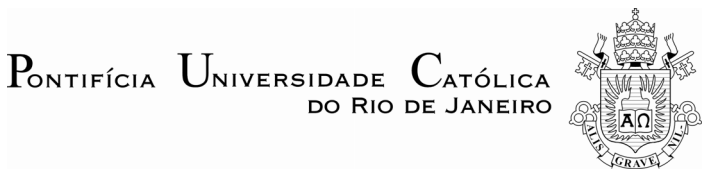

## **Yván Jesús Túpac Valdivia**

### **Sistema Inteligente de Otimização de Alternativas de Desenvolvimento de Campos Petrolíferos**

Tese apresentada como requisito parcial para obtenção do grau de Doutor pelo Programa de Pós-Graduação em Engenharia Elétrica do Departamento de Engenharia Elétrica do Centro Técnico Científico da PUC-Rio. Aprovada pela Comissão Examinadora abaixo assinada.

> **Dra. Marley Maria Bernardes Rebuzzi Vellasco**  Orientadora Departamento de Engenharia Eletrica – PUC-Rio

> **Dr. Marco Aurélio Cavalcanti Pacheco Orientador** Departamento de Engenharia Elétrica – PUC-Rio

> > **Dr. Régis Kruel Romeu**  PETROBRÁS

**Dr. Denis José Schiozer**  UNICAMP

**Dr. Antônio Carlos Bittencourt de Andrade Filho**  PETROBRÁS

> **Dr. Ricardo Cunha Mattos Portella**  PETROBRÁS

**Dr. Sérgio Augusto Barreto da Fontoura** 

Departamento de Engenharia Civil – PUC-Rio

**Dra. Karla Tereza Figueiredo Leite**  UERJ

**Dr. Carlos Roberto Hall Barbosa**  Departamento de Engenharia Elétrica – PUC-Rio

> **Prof. José Eugenio Leal**  Coordenador Setorial do Centro Técnico Científico – PUC-Rio

Rio de Janeiro, 28 de março de 2005

Todos os direitos reservados. É proibida a reprodução total ou parcial do trabalho sem autorização da universidade, do autor e do orientador.

#### **Yván Jesús Túpac Valdivia**

Graduou-se em Engenharia Eletrônica na Universidad Nacional de San Agustín de Arequipa (Peru) em 1995. Obteve o título de Mestre em Engenharia Elétrica pela Pontifícia Universidade Católica do Rio de Janeiro em 2000, tendo como área de concentração: Métodos de apoio à Decisão e como linha de pesquisa: Inteligência Computacional Aplicada. Desenvolveu junto aos seus orientadores diversos projetos voltados para a indústria.

Ficha Catalográfica

Túpac Valdivia, Yván Jesús

Sistema inteligente de otimização de alternativas de desenvolvimento de campos petrolíferos / Yván Jesús Túpac Valdivia; orientadores: Marley Maria Bernardes Rebuzzi Vellasco, Marco Aurélio Cavalcanti Pacheco. – Rio de Janeiro : PUC-Rio, Departamento de Engenharia Elétrica, 2005.

163 f. ; 30 cm

Tese (doutorado) – Pontifícia Universidade Católica do Rio de Janeiro, Departamento de Engenharia Elétrica.

Inclui bibliografia

1. Engenharia Elétrica – Teses. 2. Otimização. 3. Algoritmos evolucionários. 4. Engenharia de reservatórios. 5. Aproximação de funções. 6. Modelos neuro-Fuzzy. 7. Redes neurais. 8. Processamento distribuído I. Vellasco, Marley Maria Bernardes Rebuzzi. II. Pacheco, Marco Aurélio Cavalcanti. III. Pontifícia Universidade Católica do Rio de Janeiro. Departamento de Engenharia Elétrica. IV. Título.

CDD: 621.3

PUC-Rio - Certificação Digital Nº 0024886/CA PUC-Rio - Certificação Digital Nº 0024886/CA

Para minha esposa *Maria* e meus filhos *Luis Fernando* e *Juan Gabriel*

### **Agradecimentos**

Aos meus orientadores: professores Marley M. B. R. Vellasco e Marco Aurélio C. Pacheco pelo apoio e confiança depositados durante a realização deste trabalho.

À CAPES, CNPq, e PUC-Rio pelo auxílios financeiros e infra-estruturais concedidos.

Aos Doutores Ricardo Cunha Mattos Portella do CENPES e Marco Antônio Guimarães Dias da PETROBRAS pelas valiosas sugestões durante a realização deste trabalho.

À corporação *Computer Modelling Group* (CMG) pelo suporte concedido no pacote de simulação de reservatório IMEX.

Aos colegas do laboratório ICA e colegas dos projetos ANEPI I, II e III: Édison, Juan, Luciana, Karla pelo apoio e amizade oferecidos.

Aos professores, pesquisadores, pessoal de suporte, demais alunos e funcionários do Departamento de Engenharia Elétrica da PUC-Rio.

À minha esposa María e filhos Luis Fernando e Juan Gabriel pelo apoio incondicional

#### **Resumo**

Túpac Valdivia, Yván Jesús. **Sistema Inteligente de Otimização de Alternativas de Desenvolvimento de Campos Petrolíferos.** Rio de Janeiro, 2005. 163p. Tese de Doutorado - Departamento de Engenharia Elétrica, Pontifícia Universidade Católica do Rio de Janeiro.

Este trabalho investiga o problema de otimização de alternativas para o desenvolvimento de campos petrolíferos. Uma alternativa de desenvolvimento refere-se à forma como um campo petrolífero, conhecido e delimitado, é colocado em produção, isto é, diz respeito à determinação do número, localização e agendamento dos poços de produção e injeção. Otimização de alternativas consiste em encontrar as configurações de produção que, a longo prazo, forneçam o maior valor presente líquido (VPL), obtido a partir do custo de investimento inicial, do preço do petróleo, da produção de óleo e gás, dos custos de operação, das alíquotas de impostos e dos *royalties* pagos durante o tempo de produção. A produção de óleo é obtida usando-se um simulador de reservatório. O simulador recebe a informação da alternativa a ser simulada e retorna a curva de produção de óleo e gás no tempo de produção especificado. Cada execução do simulador pode demorar desde alguns segundos até várias horas, dependendo da complexidade do reservatório modelado. Este trabalho propõe, implementa e avalia um sistema inteligente de otimização que emprega: algoritmos genéticos (AGs) para a busca de uma alternativa de desenvolvimento ótima; uso de ambiente de computação paralela para a simulação de reservatório e cálculo do VPL das alternativas; um módulo de inferência baseado em modelos inteligentes para aproximar a função de produção de óleo; e um módulo de caracterização baseado em mapas de qualidade para obter informações do campo petrolífero a serem aproveitadas durante a otimização. Este trabalho consistiu de 4 etapas: uma revisão da literatura sobre desenvolvimento de campos petrolíferos, simulação de reservatórios e caracterização de campos petrolíferos; um estudo das técnicas de inteligência computacional para otimização e aproximação de funções; desenvolvimento do modelo proposto de otimização de alternativas; e o estudo de casos. O modelo proposto foi avaliado com configurações de reservatório homogêneo e heterogêneo obtendo resultados da otimização, do uso da caracterização, da aproximação pelo módulo de inferência e do uso do ambiente

paralelo. Os resultados obtidos mostram que, o modelo proposto, permite alcançar respostas com altos VPL sem utilizar conhecimento prévio, e também a partir de informações extraídas da caracterização ou fornecidas pelo próprio especialista como sementes iniciais na otimização. A principal contribuição deste trabalho é a concepção e implementação de um sistema baseado em técnicas inteligentes para otimizar alternativas de desenvolvimento com uma redução do tempo computacional para um processo iterativo, obtida tanto pelo aproveitamento do poder computacional de um ambiente de computação paralela, como pelo uso de aproximações das curvas de produção. Este sistema inteligente oferece uma ferramenta de suporte à decisão que automatiza a busca de alternativas de desenvolvimento e aproveita informações vindas do conhecimento do engenheiro de reservatório.

### **Palavras-chave**

Otimização, Algoritmos Evolucionários, Engenharia de Reservatórios, Aproximação de Funções, Modelos *Neuro-Fuzzy*, Redes Neurais, Processamento Distribuído.

#### **Abstract**

Túpac Valdivia, Yván Jesús. **Intelligent System for Optimization of Alternatives for Petroleum Fields Development.** Rio de Janeiro, 2005. 163p. PhD Thesis – Department of Electrical Engineering, Catholic University of Rio de Janeiro.

This work investigates the problem of optimization of alternatives for petroleum fields' development. A development alternative refers to the way a well-known and delimited petroleum field is placed in production. This process involves the determination of the number, localization and scheduling of producer and injector wells. Thus, the optimization of alternatives consists of finding the production configurations that, in the long term, provide the maximum net present value (NPV); this is obtained from the investment cost, oil price, oil  $\&$  gas production, operation costs and taxes and royalties paid during the production time. The oil and gas production is obtained from a reservoir simulator. The simulator receives information from the alternative to be simulated, and returns an oil & gas production to specified production time. Each simulation can take from a few seconds to several hours, depending on complexity of the reservoir being modeled. This work proposes, implements and evaluates an intelligent optimization system that comprises: genetic algorithms (GAs) to search an optimal development alternative; using of parallel computing environment to reservoir simulation and NPV computing; an inference module, basis in intelligent models, to approximate the oil production function; and a oilfield characterization module, basis in quality maps, to obtain information about the oilfield to use during optimization process. This work consisted of four stages: a literature review about petroleum field development and reservoir simulation; a study about computational intelligence techniques applied in optimization and functions approximation; the development of alternatives optimization proposal model; and the case studies. The proposal model was evaluated using homogeneous and heterogeneous reservoir configurations, obtaining results of optimization, by using characterization, the inference module and the parallel environment. The obtained results indicate that the proposed model provides alternatives with high NPV without previous knowledge and also from information provided by characterization or information inserted by the expert as initial seeds into

optimization. The main contribution of this work is the conception and the implementation of a system basis in intelligent techniques to optimize development alternatives offering a reduction time to an iterative process, obtained from exploit of computational effort of a parallel computing environment or by using of production curves approximations. This intelligent system offers a decision-support tool that allows automating the search process of development alternatives and exploiting information from knowledge of reservoir engineers.

### **Keywords**

Optimization, Evolutionary Algorithms, Reservoir Engineering, Function Approximation, Neuro-Fuzzy Models, Neural Networks, Distributed Processing.

# **Sumário**

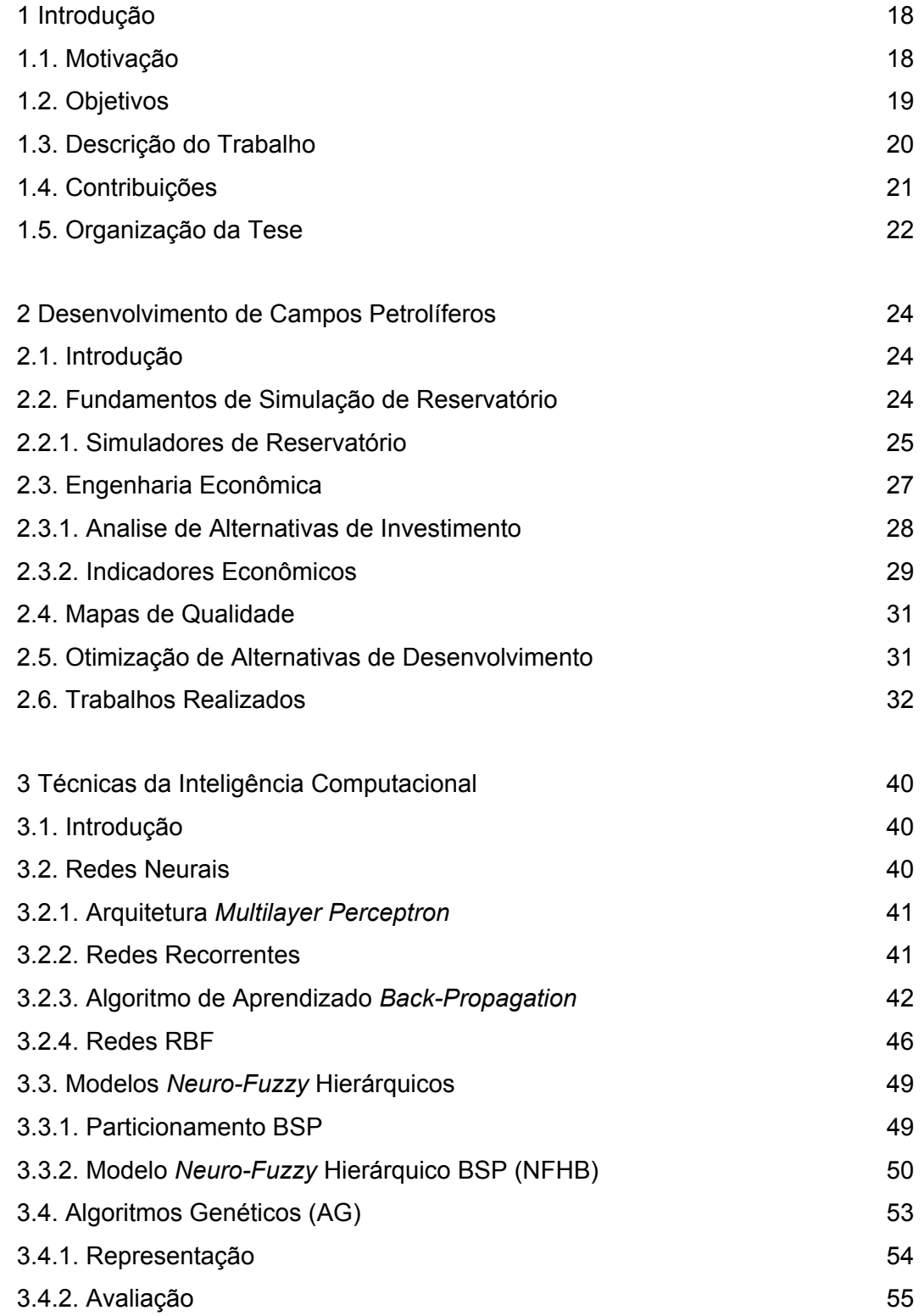

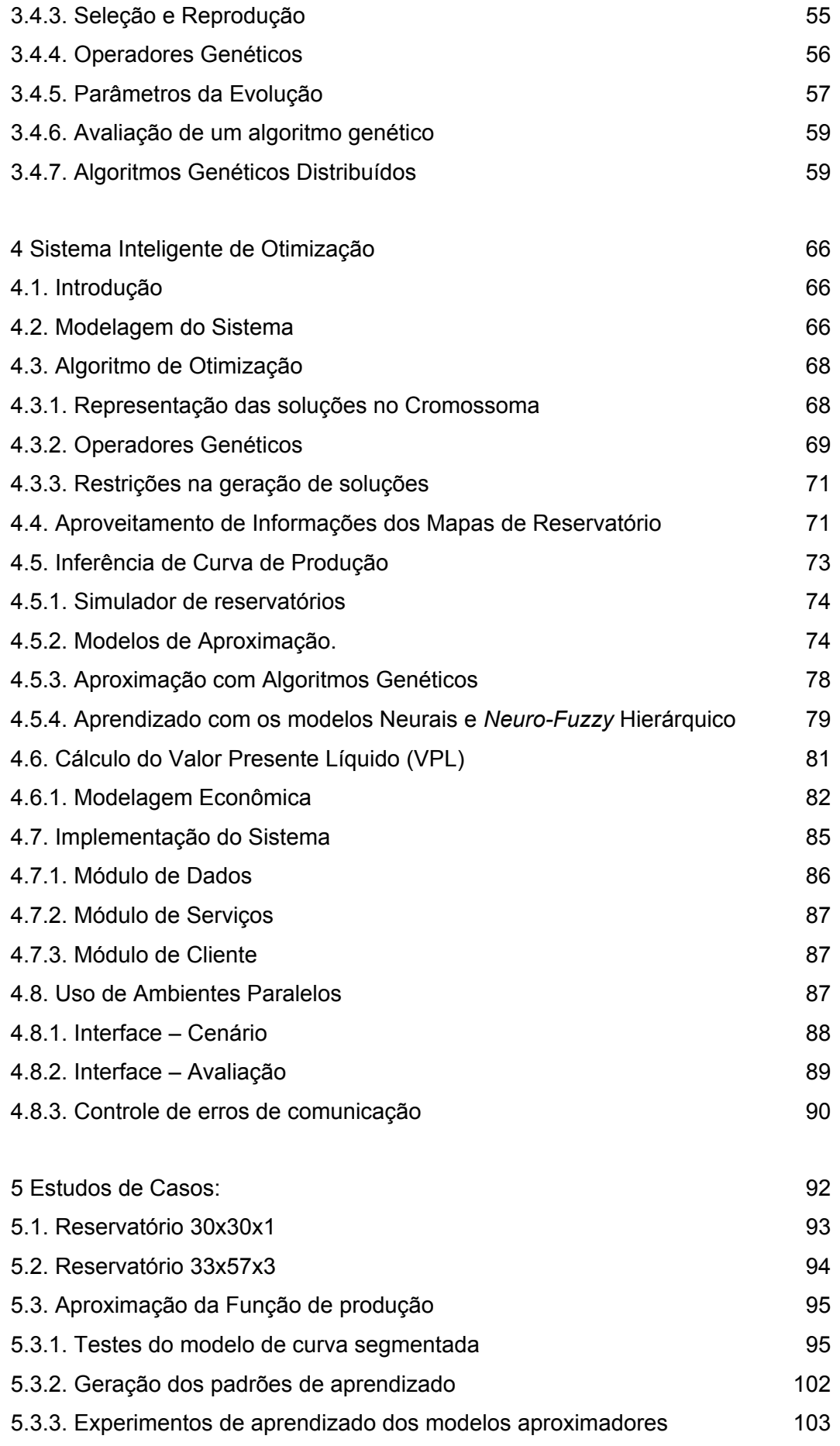

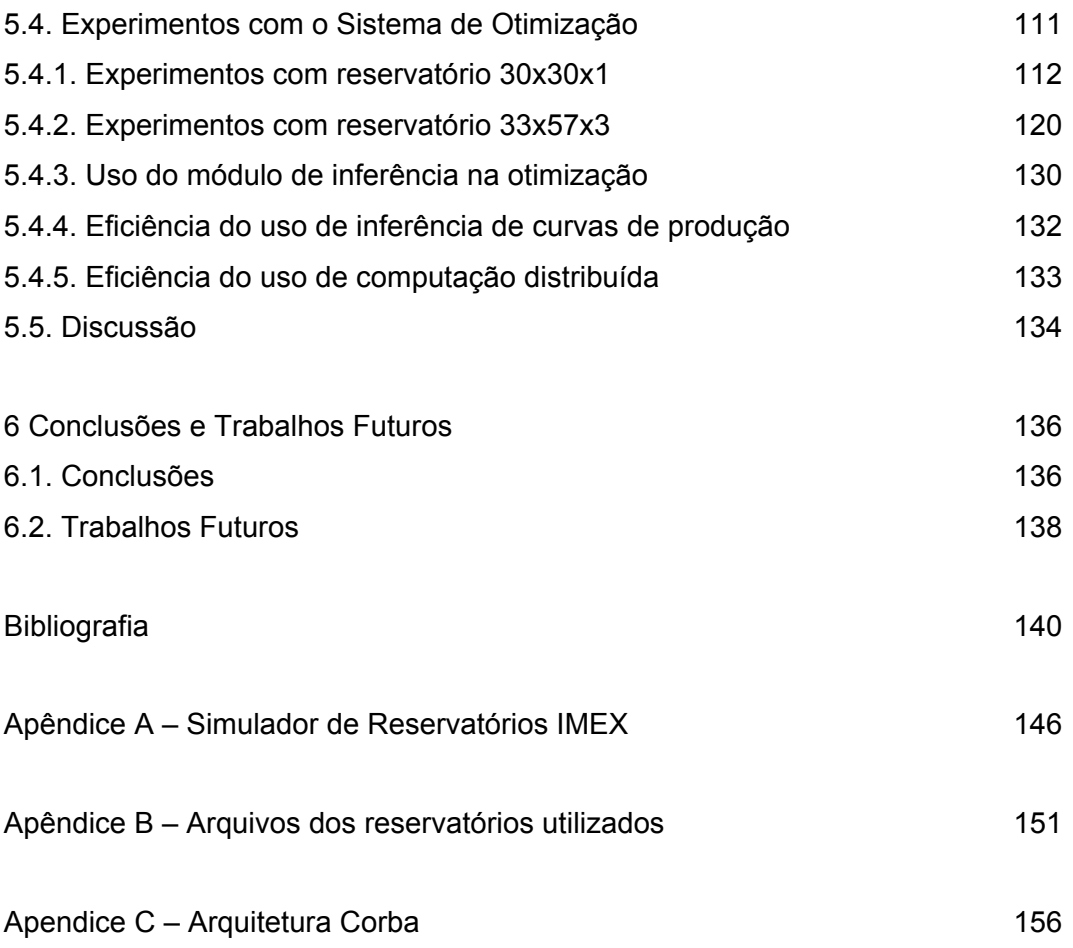

# **Lista de figuras**

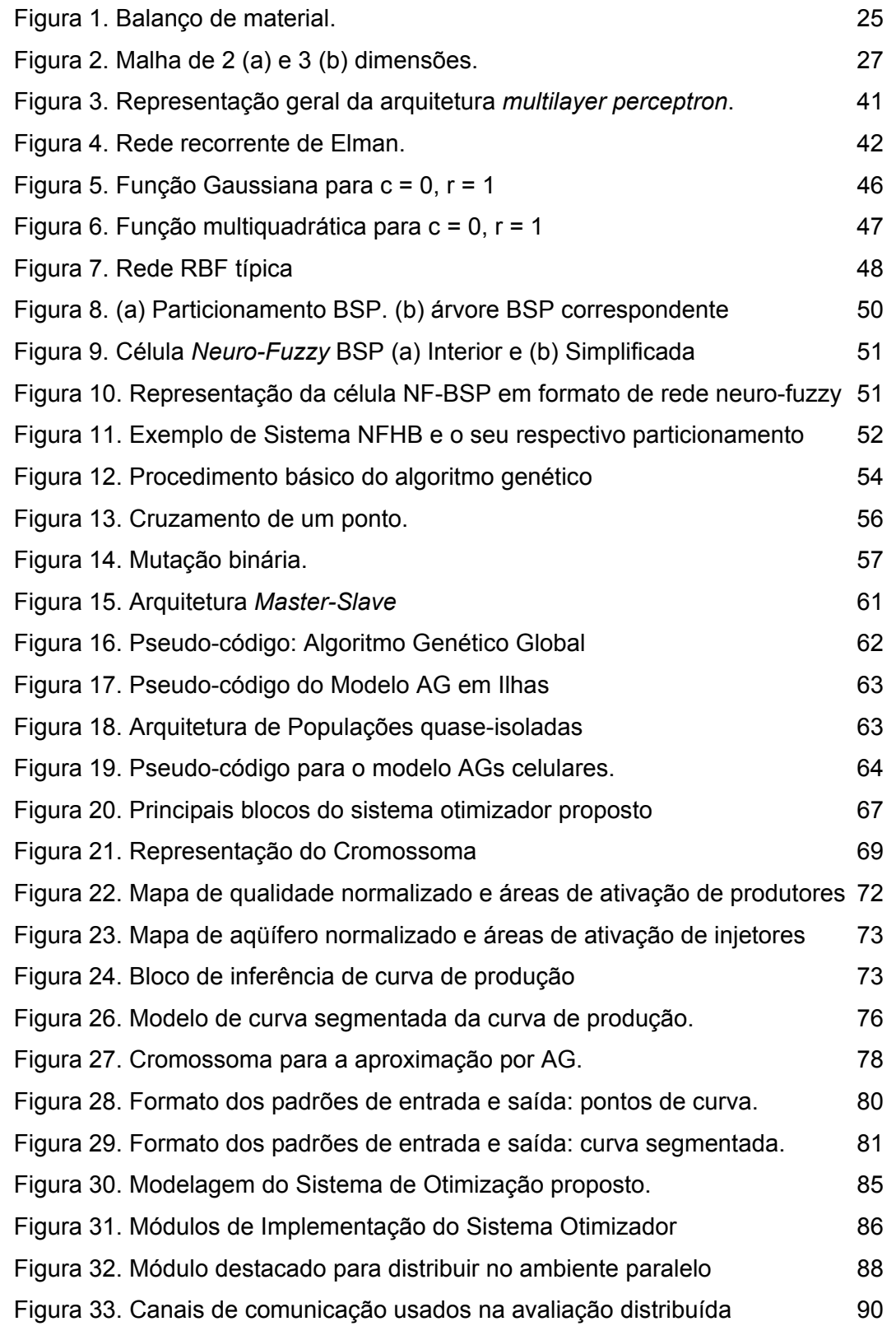

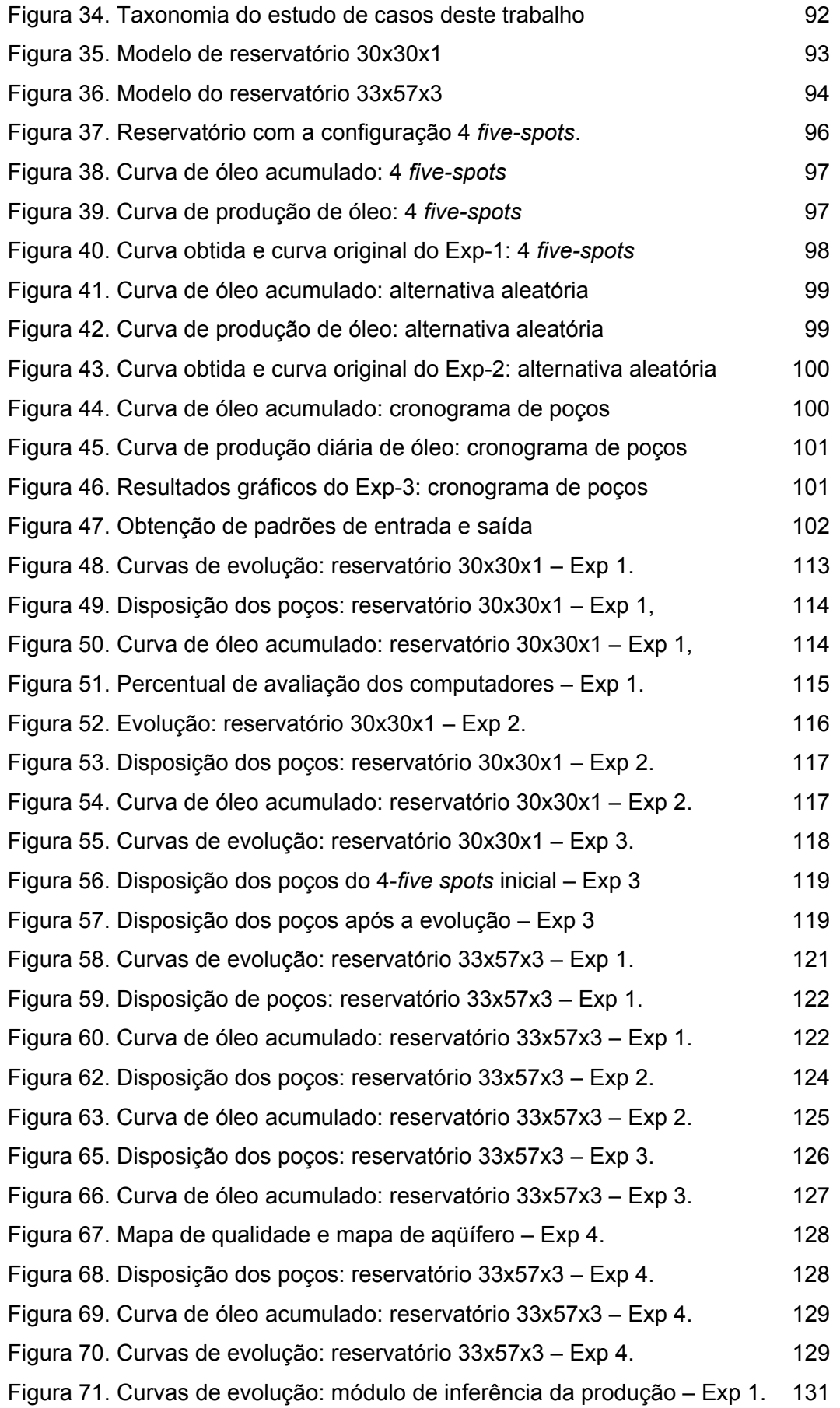

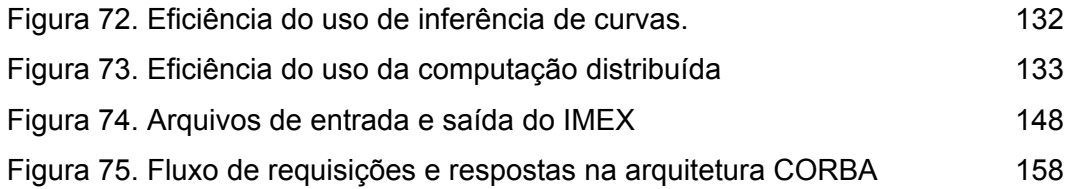

# **Lista de tabelas**

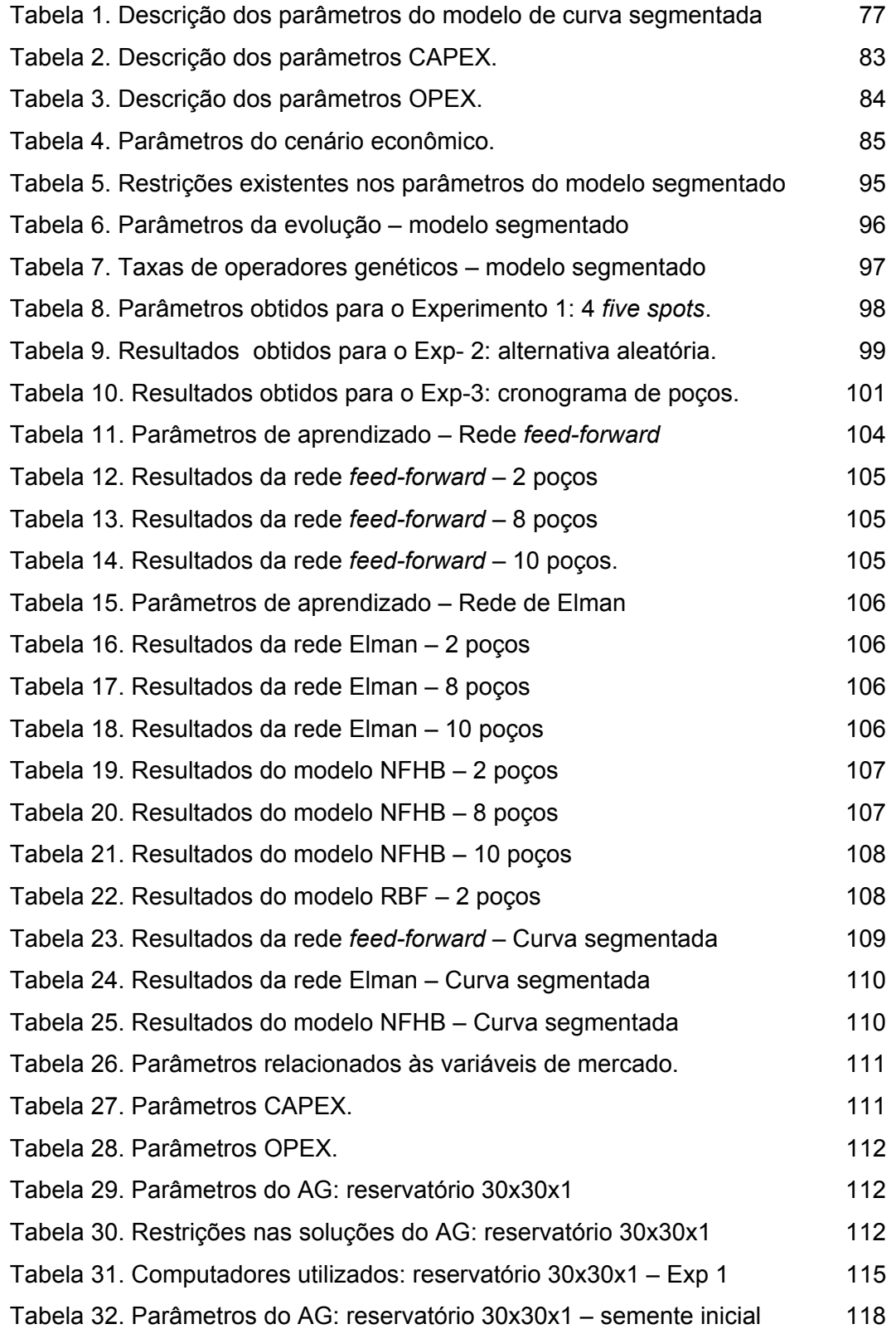

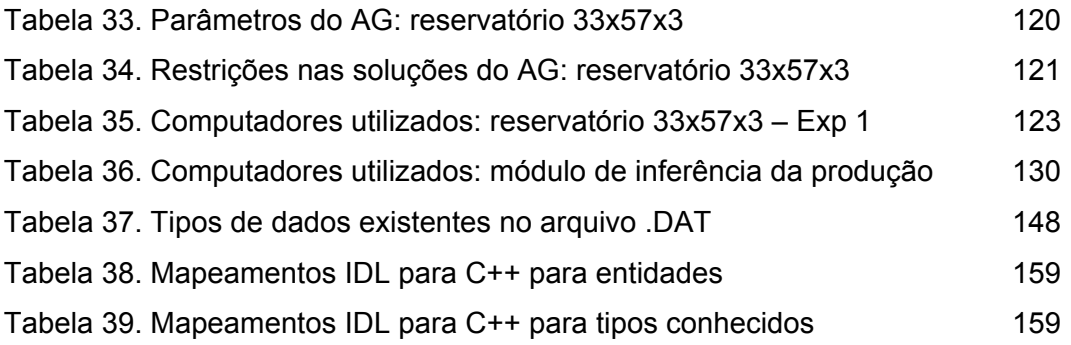